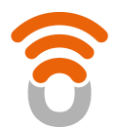

## **FACTORES QUE LIMITAN LA VELOCIDAD DEL SERVICIO DE INTERNET MÓVIL**

Las velocidades de navegación a través de internet móvil pueden disminuir por:

- 1. Los componentes dentro de tu equipo, tales como:
	- a. La velocidad del procesador,
	- b. La cantidad de memoria disponible,
	- c. El sistema operativo, y
	- d. Las variables de configuración del equipo.
- 2. La cantidad de aplicaciones ejecutándose de forma simultánea.
- 3. La cantidad de dispositivos con los que compartes tu conexión a internet.

## **Factores que afectan la velocidad de mi acceso a internet móvil:**

- **1. Congestión de la red:** A veces, hay mucha gente conectada navegando por internet, actualizando sus redes sociales, mirando películas y descargando archivos, pero durante ciertas horas es posible que las conexiones tengan un uso intenso. Cuando hay mucho tráfico en la red, es posible que haya períodos temporales en los que tu conexión a internet se ponga lenta.
- **2. Limitaciones del sitio web/servidor:** Cuando ingresas a un sitio web, haces transmisión continua de películas o haces otra cosa en internet, la transmisión real de información viene de un servidor. El servidor tiene su propia conexión a internet. Algunas veces, muchas personas están conectadas al mismo servidor al que te quieres conectar al mismo tiempo. Algunas personas conectadas a un sitio web y la solicitud para moverse de Internet a un servidor. El servidor tendrá sus propias reglas para determinar la velocidad de tu conexión con el contenido.
- **3. Congestión de la red:** Cuando hay un número mayor de usuarios conectados, la velocidad disponible se divide entre los mismos. Si te conectaras a otro sitio web con menos usuarios, experimentarías velocidades más rápidas. Puedes visitar otros sitios web para identificar donde está la velocidad lenta, es probable que sea un problema de velocidad lenta temporal en el sitio web. Si intentas conectarte a un horario diferente, incluso un poco más tarde, es posible que puedas conectarte a velocidades mayores. Esto se debe generalmente a que las conexiones no han sido optimizadas para soportar un incremento inesperado en popularidad o uso. Si un sitio web específico sigue teniendo velocidades lentas, puedes probar con un sitio web diferente o comunicarte con el propietario del sitio para informar el problema. Cuando estás navegando por internet, ingresas la dirección del sitio web que quieres visitar, comienzas a descargar un archivo o a hacer streaming de música y video y la información llega directamente a tu dispositivo. Internet es en realidad bastante complicado. No es un solo camino, sino una serie de redes interconectadas que te conecta a servidores de todo el mundo. El

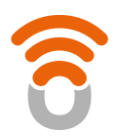

## **REDES HUMANIZADAS**

camino que sigue tu equipo para llegar al servidor que tiene la información que solicitaste puede incluir una serie de muchas conexiones entre diferentes redes. El tiempo que demoran las solicitudes en alcanzar el servidor designado y volver se denomina generalmente latencia. Cuanto más demore el recorrido de los datos en volver a tu equipo, menor será la velocidad que alcances. De modo que habrá más demora para alcanzar un servidor que esté físicamente lejos y que necesite muchos pasos diferentes para llegar a él, y menor será la velocidad que puedas lograr.

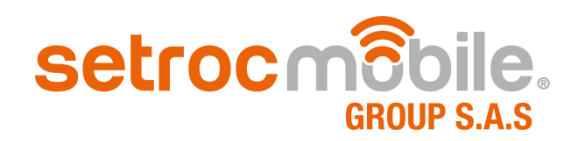